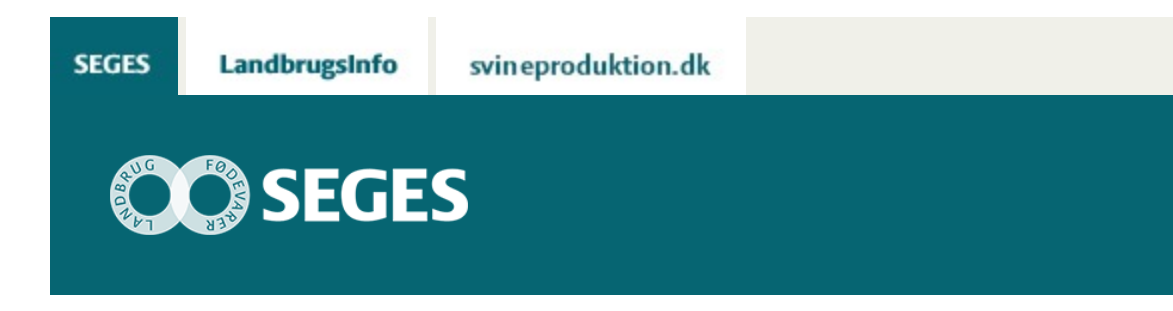

## **BESKRIVELSE AF RACE- OG KRYDSNINGSOPGØRELSE I DMS DYREREGISTRERING**

STØTTET AF

## **Promille**afgiftsfonden for landbrug

Beskrivelse af Race- og krydsningsopgørelse i DMS Dyreregistrering Udskriften kan bruges til at sammenligne ydelse, frugtbarhed, sundhed for forskellige racer eller krydsningskombinationer i driftsenheden.

Udskriften kan bruges til at sammenligne ydelse, frugtbarhed, sundhed for forskellige racer eller krydsningskombinationer i driftsenheden. Det kunne eksempelvis være en sammenligning af produktionsresultater for Holstein køer, RDM x Holstein krydsninger og Jersey x RDM x Holstein krydsninger i en bedrift der anvender Kombi-Kryds.

## **FÅ VIST RESULTATER FOR NETOP DE GRUPPER DU ØNSKER!**

Udskriften er fleksibel så man kan få vist produktionsresultater for netop de grupper af køer man ønsker. Man kan opsætte udskriften som vist i figur 1.

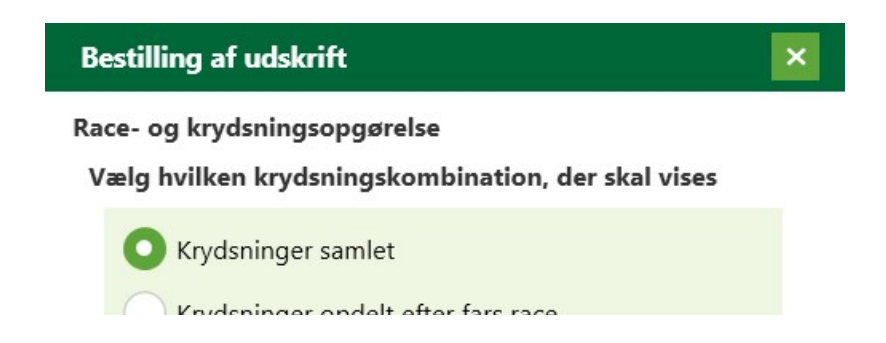

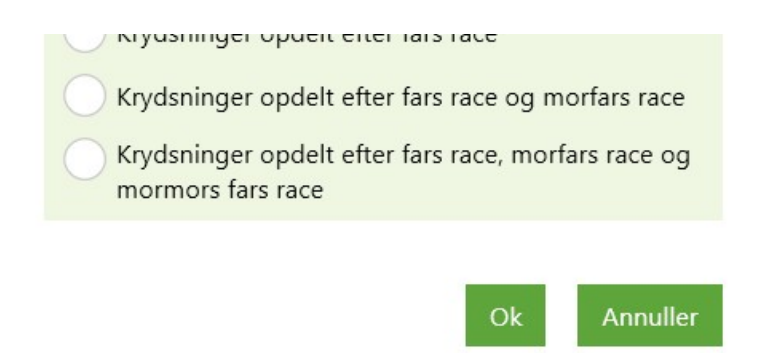

Figur 1. Udvælgelse af hvilken racekombination, der skal sammenlignes med renracede køer på udskriften

## **YDELSE, FRUGTBARHED OG SUNDHED – MEN UDVIDES MED FLERE EGENSKABER**

På udskriften er nøgletallene opdelt på 1. laktation, 2. laktation og øvrige laktationer, se figur 2. Resultaterne vises som et gennemsnit for de sidste 24 måneder. Det sikrer at der indgår flere køer i beregningerne.

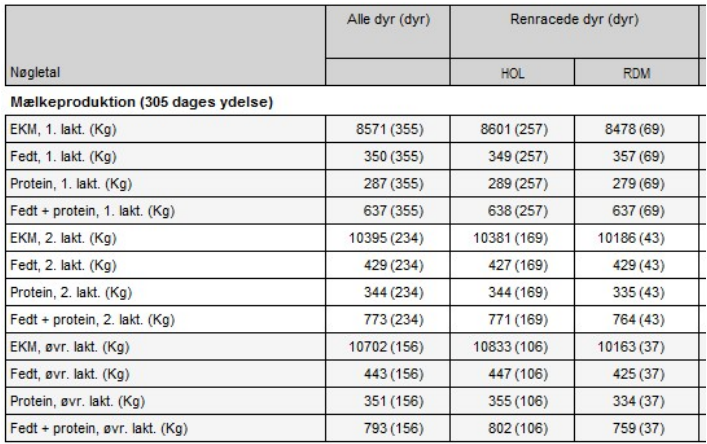

Figur 2. Nøgletallene er opdelt på 1. laktation, 2. laktation og øvrige laktationer

Ud over produktionsresultaterne vises i parentes antal dyr der indgår i det beregnet nøgletal (Figur 3) – jo flere krydsningskombinationer man vælger at vise for sin driftsenhed, jo færre dyr ligger der bag de enkelte gennemsnit og jo mere usikre er resultaterne. Alle gennemsnit vises, men værdier der er baseret på under 10 dyr for mælkeproduktion og 15 dyr for reproduktion og sundhed markeres med stjernemarkering for at indikere at værdien er usikker (Figur 3).

> Krydsninger - 5 dyr udeladt\*\* (dyr) Fars race

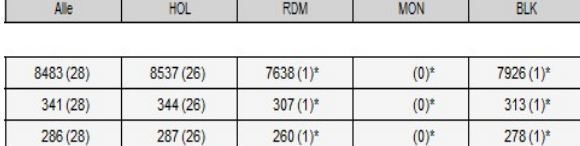

 $568(1)^*$ 

Figur 3. Antal dyr er vist i parentes, og stjernemarkering ved usikre værdier

 $590(1)$ \*

 $(0)^*$ 

Nøgletallene vises for "Alle dyr", "Renracede dyr" og "Krydsninger". "Renracede dyr" vises for de racer der er i driftsenheden. "Krydsninger" vises som "Alle" og i de krydsningskombinationer der er valgt ved bestilling.

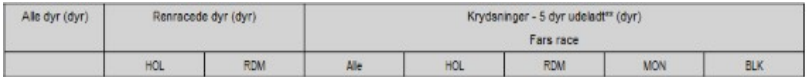

Figur 4. Visning af grupper af dyr

631 (26)

 $627(28)$ 

Ved "Krydsninger" ses der bort fra dyr med ukendt eller delvis ukendt afstamning. Dette vises med stjernemarkering, og det udeladte antal dyr vises. (*"Krydsninger – 7 dyr udeladt\*\*")*

**Filmklip:** Her finder du Race- og [krydsningsopgørelsen](https://player.vimeo.com/video/211261544)

© 2021 - SEGES Projektsitet